## **C. U. SHAH UNIVERSITY Summer Examination-2020**

## **Subject Name : Fundamentals of Computer**

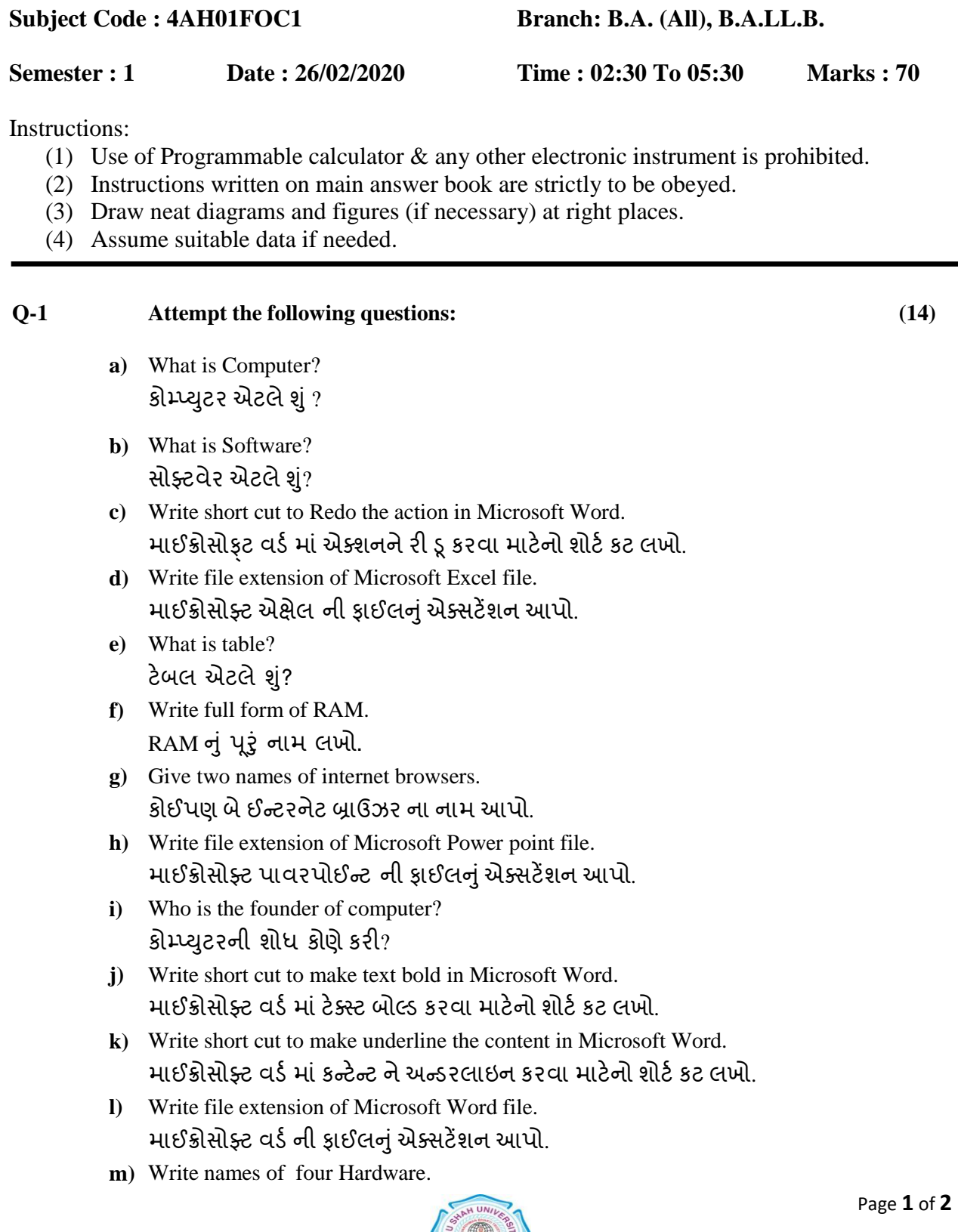

**Alles Band Report** 

હાર્ડવેરના ચાર નામ આપો.

**n)** Write short cut to cut the content in Microsoft Excel. માઈક્રોસોફ્ટ એક્ષેલ માં કન્ટેન્ટ ને કટ કરવા માટેનો શોર્ટ કટ લખો.

## **Attempt any four questions from Q-2 to Q-8**:

પક્ષ-૨ થી ૮ માંથી કોઈપણ ચાર લખો.

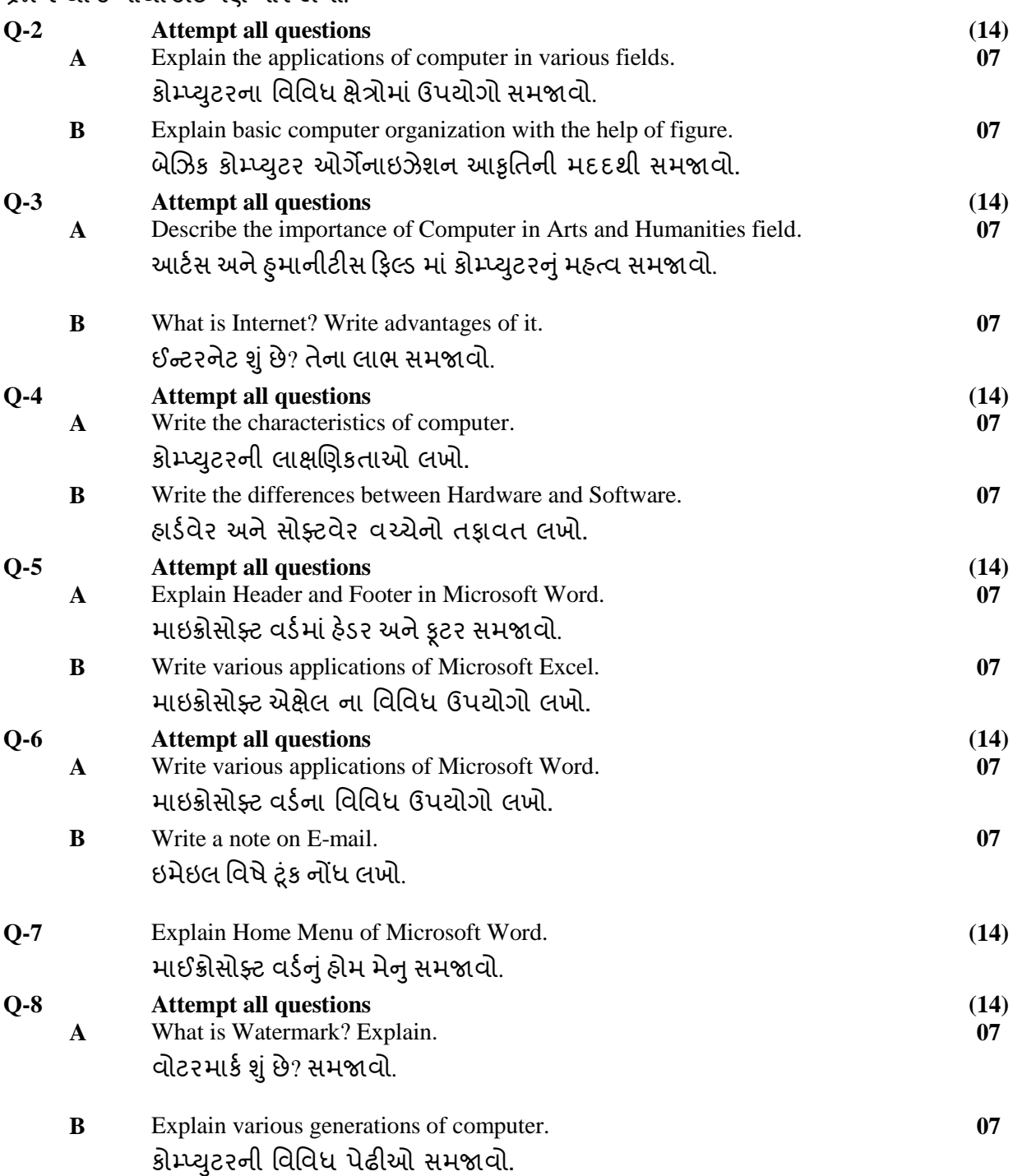

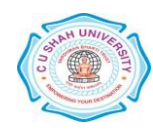